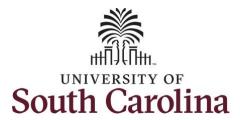

# **Controller's Office - Finance Intranet Reporting**

# Using the Non-USCSP Project Dashboard Reporting Tool

## **Table of Contents**

| Ι.   | Objectives                                            | 2 |
|------|-------------------------------------------------------|---|
| 11.  | Tips, Tricks and Reminders                            | 2 |
| III. | Navigation                                            | 3 |
| IV.  | View Project End Dates by Operating Unit              | 4 |
| v.   | Review Balances by Fund "Letter" and PC Business Unit | 5 |
| VI.  | Review Projects by Type                               | 7 |

## I. Objectives

By the end of this procedure, you should be able to use the Non-USCSP Project Dashboard to:

- maintain positive cash balances in your internal projects (USCIP), student activity projects (USCSA), and spendable endowment projects (USCEN) by showing current cash balances, outstanding encumbrances, and project end dates.
- view projects that have ended or are ending.

## II. Tips, Tricks and Reminders

Here are few tips and tricks that will help when using this tool:

- Projects that are in yellow are inactive.
- Projects that have ended need to either be extended or closed out and inactivated. To request a project extension, contact <u>CFMAINT@mailbox.sc.edu</u>.

## **III.** Navigation

To access this new tool, go to <u>https://www.admin.sc.edu/</u>.

Then navigate to: Finance Intranet > Non-USCSP Project Dashboard

#### Step 1: Click the Finance Intranet link.

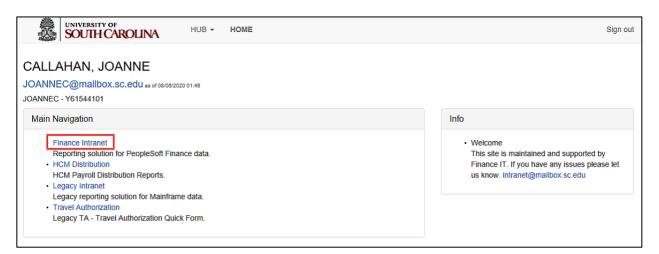

#### Step 2: Click the Non-USCSP Project Dashboard link.

| HUB - Finance Intranet - HOME                                                                                                    | Sign out                                                                                                    |
|----------------------------------------------------------------------------------------------------|----------------------------------------------------------------------------------------------------|
| Callahan, Joanne<br>JOANNEC@mailbox.sc.edu as of 08/10/2022 03/24<br>JOANNEC - Y61544101<br>Reports                                                                                                    | Basic Training Videos                                                                                                    |
| <ul> <li>GL Dashboard GL Dashboard's intent is to provide a one stop shop, if you are not sure where to start, start here. This report can provide titles for departments, funds, grants - listing of PIs, co-PIs, approvers - current and available balance using budget to actual comparison - detailed monthly statement of transactions More functionality is planned in future either added to this report or as a separate report. NOTE: This report currently only provides balance information, but does allow you to drill down to the GL Activity Report which has detail. </li> <li>Grant Dashboard Grant Dashboard GL Summary GL Summary GL Summary is intent is to provide a more advanced reporting view to allow users to filter, group and burst summary data. Also providing drill down to the GL Activity Report which has detail. </li> <li>GL Activity's intent is to provide the same versatility as found in the GL Summary but at a detailed PeopleSoft transaction (journal) level. Also attempting to provide drill down capability when available into PeopleSoft to view further information on each transaction. Note when a paper-clip icon displays, it is indicating that there is a supporting attachment on that transaction. </li> <li>Non-USCSP Project Dashboard Provides a listing of Cash Balance and Encumbrance on Non-USCSP [Grant] Projects to better control spending. </li> <li>Budget Office: Budget to Actual with Prior Year</li> <li>Budget Office report of Budget to Actual with Prior Year Period. Most meaningful for A accounts, it provides a high-level balance of Budget, Actual, Percent of Budget Remaining, Prior Year Period Actual and Change, difference between current and prior year period actuals in dollars and percent.</li></ul> | <ul> <li>What is finance intranet?</li> <li>Where is finance intranet?</li> <li>How do I access finance intranet?</li> <li>Not sure where to start?</li> <li>Start with chartfield value.</li> <li>Start with legacy dept. fund.</li> <li>Who is on my grant team?</li> <li>Who is on my activity team?</li> <li>Who is on my approvers for non-grants?</li> <li>What is my ong-grant balance?</li> <li>What is the detail behind my balance?</li> <li>What was my prior period balance?</li> <li>How do I bookmark and share?</li> </ul> |

Users will have access to the same departments/projects as they currently have in Finance Intranet.

## IV. View Project End Dates by Operating Unit

Step 1: Click in the Operating Unit field and enter an applicable operating unit.

Step 2: Click the Total drop-down arrow and select Project End Date from the list.

Step 3: Click the Submit button.

| SOUTH CAROLINA HUB - | Finance Intranet + NON-USCSP PROJECT DASHBOA | RD Sign out                                 |
|----------------------|----------------------------------------------|---------------------------------------------|
| Operating Unit       | Project BU                                   | Total                                       |
| CL034                |                                              | Project End Date                            |
| Department           | Project Project Status                       | None<br>Operating Unit<br>Fund usiness Unit |
|                      | All                                          | Project End Date                            |
|                      | Submit Clear CSV                             |                                             |

**Step 4:** All the Non-USCSP Projects (USCIP, USCSA, and USCEN) will return for the Operating Unit entered. The returned results include the Project number, Type of Non-USCSP project, Status and End Date. Notice Inactive projects are highlighted in yellow.

| Project       | PCBU     | Project Name                   | Status   | End Date   | Op.Unit | Fund  | Cash       | Encumbrances | Balance     |
|---------------|----------|--------------------------------|----------|------------|---------|-------|------------|--------------|-------------|
| 80002301      | USCIP    | ASP:BEHROOZMAND-UNDERSTAND EFF | INACTIVE | 09/30/2018 | CL034   | EN600 |            | 25.00        | (25.00)     |
| END 09/30/20  | 18 TOTAL |                                |          |            |         |       |            | 25.00        | (25.00)     |
| 80002288      | USCIP    | ASPIRE - VEJERANO              | INACTIVE | 09/30/2019 | CL034   | EN600 |            | 256.00       | (256.00)    |
| END 09/30/20  | 19 TOTAL |                                |          |            |         |       |            | 256.00       | (256.00)    |
| 80002455      | USCIP    | ALICIA FLACH STARTUP           | ACTIVE   | 12/31/2021 | CL034   | EN300 | (1.56)     |              | (1.56)      |
| 80004053      | USCIP    | EXAMNG EFFECTS AFTR SCHL PHYSI | INACTIVE | 12/31/2021 | CL034   | N1100 | (2,750.00) |              | (2,750.00)  |
| END 12/31/202 | 21 TOTAL |                                |          |            |         |       | (2,751.56) |              | (2,751.56)  |
| 80003874      | USCIP    | FILTON - RESEARCH INCENTIVE    | ACTIVE   | 01/31/2022 | CL034   | N1700 | (2,517.23) |              | (2,517.23)  |
| END 01/31/202 | 22 TOTAL |                                |          |            |         |       | (2,517.23) |              | (2,517.23)  |
| 80003600      | USCIP    | SPARC: Charles Smith: Effect o | ACTIVE   | 06/30/2022 | CL034   | N1400 | (126.81)   |              | (126.81)    |
| 80003739      | USCIP    | LINKING CORTICAL SENSORIMOTOR  | ACTIVE   | 06/30/2022 | CL034   | N1600 |            |              |             |
| 80003742      | USCIP    | CAPTURING PHYSCL ACTVTY SYMPTM | ACTIVE   | 06/30/2022 | CL034   | N1600 | 468.90     |              | 468.90      |
| 80004230      | USCIP    | PATE PAPH INCENTIVE            | ACTIVE   | 06/30/2022 | CL034   | N1700 | 2,671.01   | 45,993.75    | (43,322.74) |
| 80004242      | USCIP    | mHEALTH INTERVENTION REDUCE SE | ACTIVE   | 06/30/2022 | CL034   | N1200 | (5,214.09) |              | (5,214.09)  |
| 80004554      | USCIP    | RACIAL DIFFERENCES IN COMORBID | ACTIVE   | 06/30/2022 | CL034   | N1200 | (17.43)    |              | (17.43)     |
| 80004555      | USCIP    | SPANISH-ENGLISH BILINGUAL EDUC | INACTIVE | 06/30/2022 | CL034   | N1200 |            |              |             |
| END 06/30/202 | 22 TOTAL |                                |          |            |         |       | (2,218.42) | 45,993.75    | (48,212.17) |
| 80004142      | USCIP    | SPARC:K CORREA:TRANSCRIPTOME   | ACTIVE   | 07/31/2022 | CL034   | N1400 | 243.00     |              | 243.00      |
| 80004143      | USCIP    | SPARC:M OZA:TUMOR INFILTRATING | ACTIVE   | 07/31/2022 | CL034   | N1400 | (4,974.00) |              | (4,974.00)  |
| 80004147      | USCIP    | SPARC: T MI:IMPACT INTERSECTIO | ACTIVE   | 07/31/2022 | CL034   | N1400 | (273.32)   |              | (273.32)    |
| END 07/31/20  | 22 TOTAL |                                |          |            |         |       | (5,004.32) |              | (5,004.32)  |

**Optional:** To narrow down your search results you can select **Active/Inactive** from the **Project Status** drop-down menu.

| SOUTH CAROLINA HU | B + Finance Intranet + NON-USCSP PF | OJECT DASHBOARD   | Sign out |
|-------------------|-------------------------------------|-------------------|----------|
| Operating Unit    | Project BU                          | Total             |          |
| CL034             |                                     | Project End Date  | ~        |
| Department        | Project                             | Fiscal Period     |          |
|                   |                                     | GL Current [OPEN] | ~        |
| Fund              | Project Status                      |                   |          |
|                   | All                                 | ×                 |          |
|                   | All                                 |                   |          |
|                   | Active                              |                   |          |
|                   | Induve                              |                   |          |

## V. Review Balances by Fund "Letter" and PC Business Unit

Step 1: Click in the Operating Unit field and enter an applicable operating unit.

Step 2: Click in the Fund field and enter the first letter of the Fund type and the % sign (wildcard).

**Step 3:** Click in the **Project BU** field and enter the **Non-USCSP Project** (USCIP, USCSA, and USCEN) type you would like to review the balances for.

Step 4: Click the Total drop-down arrow and select Fund from the list.

Step 5: Click the Submit button.

| SOUTH CAROLINA HU | B + Finance Intranet + NON-USCSP PROJECT DASHBO | ARD Sign out                         |
|-------------------|-------------------------------------------------|--------------------------------------|
| Operating Unit    | Project BU                                      | Total                                |
| CL032             | USCIP                                           | Fund 🗸                               |
| Department        | Project                                         | None<br>Operatino Unit<br>Fund       |
| Fund              | Project Status                                  | PC Business Unit<br>Project End Date |
| E%                | All 🗸                                           |                                      |
|                   | Submit Clear CSV                                |                                      |

#### **Step 6:** Review the balances by fund letter for the Non-USCSP project type entered.

| Project     | PCBU  | Project Name                | Status | End Date   | Op.Unit | Fund  | Cash        | Encumbrances | Balance     |
|-------------|-------|-----------------------------|--------|------------|---------|-------|-------------|--------------|-------------|
| 80001355    | USCIP | START-UP FUNDS - BUCKHAULTS | ACTIVE | 06/30/2050 | CL032   | EN300 | (21,026.29) |              | (21,026.29) |
| 80001743    | USCIP | START-UP FUNDS - KIARIS     | ACTIVE | 06/30/2050 | CL032   | EN300 | (32,669.10) |              | (32,669.10) |
| 80001840    | USCIP | STARTUP FUNDS MATHEW        | ACTIVE | 04/30/2023 | CL032   | EN300 | 7,956.04    |              | 7,956.04    |
| 80001886    | USCIP | STARTUP BRYAN LOVE          | ACTIVE | 06/30/2030 | CL032   | EN300 | (2,587.70)  |              | (2,587.70)  |
| 80002545    | USCIP | START UP FUNDS-SAHIN        | ACTIVE | 01/31/2023 | CL032   | EN300 | (19,257.07) |              | (19,257.07) |
| EN300 TOTAL |       |                             |        |            |         |       | (67,584.12) |              | (67,584.12) |

**Step 7:** Click the **Project's** hyperlink to drill down into the GL Summary to see an all-account summary for that specific project.

| GL-Current [OPEN] as of 08/10/2022 04:26 |       |                             |        |            |         |       |             |              |             |  |
|------------------------------------------|-------|-----------------------------|--------|------------|---------|-------|-------------|--------------|-------------|--|
| Project                                  | PCBU  | Project Name                | Status | End Date   | Op.Unit | Fund  | Cash        | Encumbrances | Balance     |  |
| 80001355                                 | USCIP | START-UP FUNDS - BUCKHAULTS | ACTIVE | 06/30/2050 | CL032   | EN300 | (21,026.29) |              | (21,026.29) |  |
| 80001743                                 | USCIP | START-UP FUNDS - KIARIS     | ACTIVE | 06/30/2050 | CL032   | EN300 | (32,669.10) |              | (32,669.10) |  |
| 80001840                                 | USCIP | STARTUP FUNDS MATHEW        | ACTIVE | 04/30/2023 | CL032   | EN300 | 7,956.04    |              | 7,958.04    |  |
| 80001886                                 | USCIP | STARTUP BRYAN LOVE          | ACTIVE | 06/30/2030 | CL032   | EN300 | (2,587.70)  |              | (2,587.70)  |  |
| 80002545                                 | USCIP | START UP FUNDS-SAHIN        | ACTIVE | 01/31/2023 | CL032   | EN300 | (19,257.07) |              | (19,257.07) |  |
| EN300 TOTAL                              |       |                             |        |            |         |       | (67,584.12) |              | (67,584.12) |  |

**Note:** Results can be exported from the Non-USCSP Project Dashboard into Excel to filter, sort or consolidate as needed by clicking the **CVS** button.

## VI. Review Projects by Type

Step 1: Click in the Operating Unit field and enter an applicable operating unit.

**Step 2:** Click in the **Fund** field and enter the % sign (wildcard) in place of the fund letter to return projects for that category. In this example, %700 will return all incentive projects.

**Step 3:** Click in the **Project BU** field and enter the **Non-USCSP Project** (USCIP, USCSA, and USCEN) type you would like to review the balances for.

Step 4: Click the Total drop-down arrow and select Fund from the list.

Step 5: Click the Submit button.

| UNIVERSITY OF SOUTH CAROLINA | HUB + | Finance Intranet - | NON-USCSP PROJECT DASHBO | ARD                                  | Sign out |
|------------------------------|-------|--------------------|--------------------------|--------------------------------------|----------|
| Operating Unit               |       | Project BU         |                          | Total                                |          |
| CL032                        |       | USCIP              |                          | Fund                                 | ~        |
| Department                   |       | Project            |                          | None<br>Operating Unit               |          |
| Fund                         |       | Project Status     |                          | PC Business Unit<br>Project End Date | L3       |
| %700                         |       | All                | ~                        |                                      |          |
|                              |       | Subn               | nit Clear CSV            |                                      |          |

### **Step 6:** Review the balances by category.

| 80000272    | USCIP | RESEARCH INCENTIVE - POWELL   | ACTIVE | 06/30/2050 | CL032   | EN700 | (2,149.17)     |              | (2,149.17     |
|-------------|-------|-------------------------------|--------|------------|---------|-------|----------------|--------------|---------------|
| Project     | PCBU  | Project Name                  | Status | End Date   | Op.Unit | Fund  | Cash           | Encumbrances | Balance       |
| 80000282    | USCIP | RESEARCH INCENTIVE - MCGEE    | ACTIVE | 06/30/2050 | CL032   | EN700 | (1,602.80)     |              | (1,602.80     |
| 80000290    | USCIP | RESEARCH INCENTIVE-WYATT      | ACTIVE | 08/30/2050 | CL032   | EN700 | (951.29)       |              | (951.29       |
| 80000301    | USCIP | RESEARCH INCENTIVE - MICHELS  | ACTIVE | 08/30/2050 | CL032   | EN700 | (42,736.58)    |              | (42,738.58    |
| 80000312    | USCIP | RESEARCH INCENTIVE - BLAKE    | ACTIVE | 08/30/2050 | CL032   | EN700 | (4,912.44)     |              | (4,912.44     |
| 80000323    | USCIP | RESCH INCENT - B BOOKSTAVER   | ACTIVE | 08/30/2050 | CL032   | EN700 | (3,133.41)     |              | (3,133.41     |
| 80000334    | USCIP | RESEARCH INCENTIVE- MOORE     | ACTIVE | 08/30/2050 | CL032   | EN700 | (12,150.00)    |              | (12,150.00    |
| 80000343    | USCIP | RESEARCH INCENTIVE- RUDISILL  | ACTIVE | 08/30/2050 | CL032   | EN700 | (1,252.34)     |              | (1,252.34     |
| 80000360    | USCIP | RESEARCH INCENTIVE - ZHU      | ACTIVE | 08/30/2050 | CL032   | EN700 | 1,172.50       |              | 1,172.5       |
| 80000367    | USCIP | RESEARCH INCENTIVE - XU       | ACTIVE | 06/30/2050 | CL032   | EN700 | 1,838.45       |              | 1,838.4       |
| 80000368    | USCIP | RESCH INCENT - STAFKEY-MAILEY | ACTIVE | 08/30/2050 | CL032   | EN700 | (100.00)       |              | (100.00       |
| 80000375    | USCIP | RESEARDH INCENTVIE - CREEK    | ACTIVE | 08/30/2050 | CL032   | EN700 | (5,080.45)     |              | (5,080.45     |
| 80000381    | USCIP | RESEARCH INCENTIVE - RONINSON | ACTIVE | 08/30/2050 | CL032   | EN700 | (13,505.28)    |              | (13,505.28    |
| 80000389    | USCIP | RESEARDH INCENTVIE - DUNN     | ACTIVE | 06/30/2050 | CL032   | EN700 | (1,630.00)     |              | (1,630.00     |
| 80000396    | USCIP | RESEARCH INCENTIVE - PIRO     | ACTIVE | 08/30/2050 | CL032   | EN700 | (4,956.07)     |              | (4,956.07     |
| 80000402    | USCIP | RESEARCH INCENTIVE - LOVE     | ACTIVE | 08/30/2050 | CL032   | EN700 | (989.69)       |              | (989.69       |
| 80000414    | USCIP | RESEARCH INCENTIVE- LU        | ACTIVE | 08/30/2050 | CL032   | EN700 | (3,842.49)     |              | (3,842.49     |
| 80000422    | USCIP | RESEARCH INCENTIVE - TURNER   | ACTIVE | 06/30/2050 | CL032   | EN700 | (406.00)       |              | (406.00       |
| 80000429    | USCIP | RESEARCH INCENTIVE - JUSTO    | ACTIVE | 08/30/2050 | CL032   | EN700 | (450.00)       |              | (450.00       |
| 80000438    | USCIP | RESEARCH INCENTIVE - ALMGREN  | ACTIVE | 08/30/2050 | CL032   | EN700 | (1,385.25)     |              | (1,385.25     |
| 80000528    | USCIP | RESEARCH INCENTIVE - CHEN     | ACTIVE | 08/30/2050 | CL032   | EN700 | 56.81          |              | 56.8          |
| 80001352    | USCIP | RESEARCH INCENTIVE- BIAN      | ACTIVE | 08/30/2050 | CL032   | EN700 | (584.89)       |              | (584.89       |
| 80001353    | USCIP | RESEARCH INCENTIVE - SHTUTMAN | ACTIVE | 08/30/2050 | CL032   | EN700 | (2,962.12)     |              | (2,962.12     |
| 80002044    | USCIP | PHARMACY DEANS ACCT           | ACTIVE | 08/30/2030 | CL032   | EN700 | (409,000.00)   |              | (409,000.00   |
| 80002514    | USCIP | XCENDA SUPPORT                | ACTIVE | 08/31/2050 | CL032   | EN700 | (2.296.28)     |              | (2,296.2      |
| 80002577    | USCIP | RESEARCH INCENTIVE-AMICK      | ACTIVE | 08/30/2050 | CL032   | EN700 | (3,504.25)     |              | (3,504.2      |
| EN700 TOTAL |       |                               |        |            |         |       | (1,375,210.10) | 17,089.32    | (1,392,299.4) |

| 80000272    | USCIP | RESEARCH INCENTIVE - POWELL   | ACTIVE | 08/30/2050 | CL032   | EN700 | (2,149.17)     |              | (2,149.17    |
|-------------|-------|-------------------------------|--------|------------|---------|-------|----------------|--------------|--------------|
| Project     | PCBU  | Project Name                  | Status | End Date   | Op.Unit | Fund  | Cash           | Encumbrances | Balance      |
| 80000282    | USCIP | RESEARCH INCENTIVE - MCGEE    | ACTIVE | 08/30/2050 | CL032   | EN700 | (1,602.80)     |              | (1,602.80    |
| 80000290    | USCIP | RESEARCH INCENTIVE-WYATT      | ACTIVE | 08/30/2050 | CL032   | EN700 | (951.29)       |              | (951.2)      |
| 80000301    | USCIP | RESEARCH INCENTIVE - MICHELS  | ACTIVE | 08/30/2050 | CL032   | EN700 | (42,736.58)    |              | (42,738.54   |
| 80000312    | USCIP | RESEARCH INCENTIVE - BLAKE    | ACTIVE | 08/30/2050 | CL032   | EN700 | (4,912.44)     |              | (4,912.4-    |
| 80000323    | USCIP | RESCH INCENT - B BOOKSTAVER   | ACTIVE | 08/30/2050 | CL032   | EN700 | (3,133.41)     |              | (3,133.4     |
| 80000334    | USCIP | RESEARCH INCENTIVE- MOORE     | ACTIVE | 08/30/2050 | CL032   | EN700 | (12,150.00)    |              | (12,150.00   |
| 80000343    | USCIP | RESEARCH INCENTIVE- RUDISILL  | ACTIVE | 06/30/2050 | CL032   | EN700 | (1,252.34)     |              | (1,252.34    |
| 80000360    | USCIP | RESEARCH INCENTIVE - ZHU      | ACTIVE | 08/30/2050 | CL032   | EN700 | 1,172.50       |              | 1,172.5      |
| 80000367    | USCIP | RESEARCH INCENTIVE - XU       | ACTIVE | 06/30/2050 | CL032   | EN700 | 1,838.45       |              | 1,838.4      |
| 80000368    | USCIP | RESCH INCENT - STAFKEY-MAILEY | ACTIVE | 08/30/2050 | CL032   | EN700 | (100.00)       |              | (100.00      |
| 80000375    | USCIP | RESEARDH INCENTVIE - CREEK    | ACTIVE | 08/30/2050 | CL032   | EN700 | (5,080.45)     |              | (5,080.4     |
| 80000381    | USCIP | RESEARCH INCENTIVE - RONINSON | ACTIVE | 08/30/2050 | CL032   | EN700 | (13,505.28)    |              | (13,505.2    |
| 80000389    | USCIP | RESEARDH INCENTVIE - DUNN     | ACTIVE | 06/30/2050 | CL032   | EN700 | (1,630.00)     |              | (1,630.0     |
| 80000396    | USCIP | RESEARCH INCENTIVE - PIRO     | ACTIVE | 08/30/2050 | CL032   | EN700 | (4,958.07)     |              | (4,956.0     |
| 80000402    | USCIP | RESEARCH INCENTIVE - LOVE     | ACTIVE | 08/30/2050 | CL032   | EN700 | (989.69)       |              | (989.6       |
| 80000414    | USCIP | RESEARCH INCENTIVE- LU        | ACTIVE | 08/30/2050 | CL032   | EN700 | (3,842.49)     |              | (3,842.4     |
| 80000422    | USCIP | RESEARCH INCENTIVE - TURNER   | ACTIVE | 08/30/2050 | CL032   | EN700 | (406.00)       |              | (406.0       |
| 80000429    | USCIP | RESEARCH INCENTIVE - JUSTO    | ACTIVE | 08/30/2050 | CL032   | EN700 | (450.00)       |              | (450.0       |
| 80000438    | USCIP | RESEARCH INCENTIVE - ALMGREN  | ACTIVE | 08/30/2050 | CL032   | EN700 | (1,385.25)     |              | (1,385.2     |
| 80000528    | USCIP | RESEARCH INCENTIVE - CHEN     | ACTIVE | 08/30/2050 | CL032   | EN700 | 56.81          |              | 56.8         |
| 80001352    | USCIP | RESEARCH INCENTIVE- BIAN      | ACTIVE | 08/30/2050 | CL032   | EN700 | (584.89)       |              | (584.8)      |
| 80001353    | USCIP | RESEARCH INCENTIVE - SHTUTMAN | ACTIVE | 08/30/2050 | CL032   | EN700 | (2,962.12)     |              | (2,982.1     |
| 80002044    | USCIP | PHARMACY DEANS ACCT           | ACTIVE | 08/30/2030 | CL032   | EN700 | (409,000.00)   |              | (409,000.0   |
| 80002514    | USCIP | XCENDA SUPPORT                | ACTIVE | 08/31/2050 | CL032   | EN700 | (2.296.28)     |              | (2,296.2     |
| 80002577    | USCIP | RESEARCH INCENTIVE-AMICK      | ACTIVE | 08/30/2050 | CL032   | EN700 | (3,504.25)     |              | (3,504.2     |
| EN700 TOTAL |       |                               |        |            |         |       | (1,375,210.10) | 17,089.32    | (1,392,299.4 |

# **Step 7:** Click the **Project's** hyperlink to drill down into the GL Summary to see an all-account summary for that specific project.

**Note:** Results can be exported from the Non-USCSP Project Dashboard into Excel to filter, sort or consolidate as needed by clicking the **CVS** button.